# **SharpPcap с кряком Скачать бесплатно For Windows**

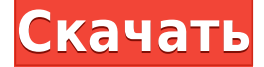

#### **SharpPcap Crack + Download PC/Windows**

Платформа предназначена для использования в приложениях .NET. Вы можете использовать это открыть Wireshark, чтобы вводить, читать, писать, копировать, показывать, удалять или извлекать поля заголовков, данных и временных меток из пакетов. Вы также можете открыть интерфейс, указать фильтры, прочитать пакеты из файла, записать в файлы или записать в базу данных. И вы можете написать свои собственные фильтры для определения конкретных типов пакетов. Благодаря SharpPcap Crack Free Download стало проще, чем когда-либо, использовать и создавать собственные фильтры для идентификации, захвата, анализа и чтения потоков пакетов из приложения .NET. Особенности SharpPcap: \* API для захвата, внедрения, анализа и построения пакетов с помощью языка .NET. \* Не нужно быть экспертом в плагинах Python Pcap, Wireshark или Wireshark. \* Не нужно устанавливать специальные библиотеки или предварительные условия, просто включите один файл \* Простота в использовании: не нужно понимать аргументы командной строки или низкоуровневый API сокетов. \* Может читать, писать, копировать, показывать, удалять, копировать или извлекать поля заголовка из пакета \* Может фильтровать поток пакетов, сопоставляя определенные IP-адреса, порты, типы, пакеты подписи, поля ICMP и т. д. \* Может извлекать/записывать в TCP, UDP, ICMP и другие поля данных \* Может читать или записывать в файлы пакеты, извлекать части пакетов и записывать в БД \* Может читать пакеты из файла и указывать пути к файлам пакетов \* Можно создать интерфейс и получить доступ к фильтрам с определенными параметрами (например, для чтение определенного порта или протокола или чтение пакетов на основе IP адреса) \* Можно написать свои собственные фильтры \* Можно использовать фильтры для идентификации конкретных пакетов или пакетов с определенными значениями полей \* Может извлекать или записывать метаданные, такие как адреса IPv4, порт, протокол, ICMP поля и др. \* Может создавать базу данных и читать из нее пакеты \* Может читать все пакеты, включая те, которые не сохранены в файле, или только те пакеты, которые сохранены в файле \* Может легко создавать и использовать объекты для управления вашими пакетами или другими объектами \* Может легко создавать фильтрующие объекты и фильтры \* Может легко создавать сложные фильтры без необходимости знать, как фильтры определены в Pcap \* Может легко фильтровать пакеты и использовать их

# **SharpPcap (Final 2022)**

SharpPcap основан на известных библиотеках WinPcap и предоставляет API для захвата, внедрения, анализа и построения пакетов с использованием любого языка .NET. SharpPcap это удобный фреймворк для захвата пакетов, специально разработанный для среды .NET. А: NetPcap — еще один инструмент с простым API. А: Я тоже начал использовать NetPacket, но потом попробовал этот проект: SniffyNet Я думаю, что это лучше всего использовать для захвата вашего трафика. ЗАРЕГИСТРИРОВАНО НЕ ДЛЯ ПУБЛИКАЦИИ 13 МАЯ 2011 ГОДА МОЛЛИ К. ДУАЙЕР, Клерк АПЕЛЛЯЦИОННЫЙ СУД США Апелляционный суд США ДЛЯ ДЕВЯТОГО КОНТУРА СЬЮЗАН Т. МИХАН, № 09-17008 истец 1eaed4ebc0

## **SharpPcap Crack+**

Его можно использовать для прослушивания сетевого трафика, анализа, реконструкции и построения пакетов. Он основан на библиотеках рсар. (WinPcap, Сниффер, Wireshark) Его можно использовать на любой платформе. Функции: Предоставляет управляемую альтернативу рсар из платформы .NET. Обеспечивает захват и анализ пакетов, а также возможность перехвата и внедрения пакетов. Пакеты анализируются с использованием .NET Framework. Проверяет, поддерживается ли захват пакетов на устройстве. Как установить: Скачать пакет с SourceForge: Извлеките исходный код Добавьте извлеченную папку .ZIP в свой проект (Добавить новый элемент -> Другие элементы -> ZIP) Нажмите «Создать сценарий обновления» в обозревателе решений. Запустите сценарий обновления через «Установщик Microsoft» или перейдите в папку C:\Program Files\Microsoft SDKs\Windows\v6.0A\Bin и запустите средство «msiexec.exe». Отредактируйте файл SharpPcap.csproj и замените атрибут версии на 1.8. ......\пакеты\SharpPcap.1.8\lib et40\SharpPcap.dll Запустите «msbuild SharpPcap.sln» Применение: Создайте класс, производный от pcap.PacketCaptureHandler. Выведите свой класс из этого. Переопределяет методы, необходимые для ваших нужд. Пример: класс MyPacketCaptureHandler:

### **What's New In?**

SharpPcap — это очень простой способ захвата и анализа пакетов, предоставляющий доступ к рсар. Если вы серьезно относитесь к перехвату пакетов или вам просто нужно видеть, что проходит через ваши сетевые интерфейсы в режиме реального времени, у вас должен быть инструмент для захвата пакетов. SharpPcap — это порт Windows наиболее важных инструментов захвата пакетов на рынке: WinPcap. Платформа перехвата пакетов была написана с использованием SharpDevelop 4.0, CLR 2.0 и .NET framework 2.0. Возможности Sharpcap: Захват и пакетный анализ данных Вводить пакеты в сеть Фильтр пакетов Классификация пакетов Простота использования Лицензия с открытым исходным кодом Список функций: (Смотрите также) Инициализировать систему захвата пакетов по запросу Подключается к любому сетевому интерфейсу Подключается к уже захваченным пакетам Интерфейс мониторинга захвата в реальном времени Трафик ТСР/IР Захват и сохранение интерфейса ТСР/IР трафика Захват пакетов с нескольких интерфейсов Вводить пакеты в сеть Анализировать захваченные пакеты Определение приложений, использующих сеть Мониторинг, подобный Netstat Захват проводных и беспроводных пакетов Пакетный фильтр для всех пакетов, кроме определенного сетевого интерфейса Фильтр классификации пакетов для выделения трафика по типу Очистить пакеты захвата после периода бездействия. Выполнить захват Сравните захваченные пакеты Пометить захваченные пакеты. График захваченного трафика в виде временной шкалы. Фильтр захвата пакетов с регулярным выражением Скопируйте захваченные файлы в разные папки Подключение к нескольким интерфейсам Внедрить пакеты выбранного исходного IP-адреса Использованная литература: Список изменений: История выпуска: Примечания к выпуску: Установка и запуск SharpPcap: Пакеты для SharpPcap должны быть установлены в глобальной папке .NET. (Расположение по умолчанию: C:\Windows\Microsoft.NET) 1) Чтобы сделать пакет: Откройте проект SharpDevelop 4 в VS.Net. Выберите «Инструменты» -> «Контекстное меню диспетчера пакетов». Выберите Новый--> Проект... Выберите «Пакет» -> «Проект установки Dotnet». 2) Чтобы установить пакет SharpPcap в .NET в определенном месте: Откройте проект SharpDevelop 4 в VS.Net. Выберите «Инструменты» -> «Контекстное меню диспетчера пакетов». Выберите Новый--> Проект... Выберите Пакет--> Пакет установки Dotnet... Выберите пункт назначения --> Папка корзины... --> Выберите папку, в которую вы хотите поместить

## **System Requirements:**

Минимум: ОС: Microsoft Windows 7, Windows 8 или Windows 10 Процессор Intel или AMD Core i5 или AMD Ryzen 7 или аналогичный Минимум 2 ГБ оперативной памяти 10 ГБ свободного места для установки DirectX: версия 11 Мышь: контроллер PS4 Dual Shock 4 или Xbox One. Гарнитура: гарнитура Xbox One Дополнительные примечания: Для установки и использования требуется копия игры. PlayStation VR несовместима с этой игрой. При запуске игры для